### Numerical Solutions of Boundary Value Problems

In these note we will consider the solution to boundary value problems of the form

$$
y'' = f(x, y, y'), \quad a < x < b \tag{1}
$$

$$
y(a) = A, \tag{2}
$$

$$
y(b) = B.
$$
 (3)

We will consider two common methods, shooting and finite differences. In the shooting method, we consider the boundary value problem as an initial value problem and try to determine the value  $y'(a)$  which results in  $y(b) = B$ . Finite differences converts the continuous problem to a discrete problem using approximations of the derivative. As in class I will apply these methods to the problem

$$
y'' = -\frac{(y')^2}{y}
$$
,  $y(0) = 1$ ,  $y(1) = 2$ .

The exact solution is given by  $y = \sqrt{3x + 1}$ .

## 1 Shooting - Secant Method

For the shooting method, we consider the problem

$$
y'' = f(x, y, y'),\tag{4}
$$

$$
y(a) = A, \tag{5}
$$

$$
y'(a) = t, \tag{6}
$$

We let

$$
m(t) = f(b; t) - B
$$

where  $f(b; t)$  is the solution to (4) using the value t. We wish to find a zero of  $m(t)$  to solve the boundary value problem. In this case we use the secant method to locate the zero. Recall, to solve  $f(x) = 0$  using the secant method we make successive approximations using the iteration

$$
x_{n+1} = x_n - \frac{x_n - x_{n-1}}{f(x_n) - f(x_{n-1})} f(x_n).
$$

We need two guess to start the process, then we just proceed until the iterations converge. Here is the code I used to approximate the solution to (1) using the shooting secant method:

```
function [x,y]=bvpsec(t1,t2)
```

```
[x1,y1] = ode45(Qodes, [0,1], [1,t1]);
[x2,y2] =ode45(@odes,[0,1],[1,t2]);
i=1;
m1=y1(end, 1)-2;
m2=y2(end, 1)-2;
while(abs(t2-t1)>0.000001)
    tmp=t2
    t2=t1-(t1-t2)/(m1-m2)*m1;
    t1=tmp;
    [x1,y1] = ode45(@odes, [0,1], [1,t1]);[x2,y2] = ode45(@odes, [0,1], [1,t2]);
    m1=y1(end, 1)-2;
    m2=y2(end, 1)-2;
    i=i+1;end
i
x=x2;
y=y2;
```
end

```
function yp=odes(t,y)yp = zeros(2,1);yp(1)=y(2);yp(2)=-y(2)^{2}/y(1);end
```
If we run the code with input parameters 1 and 2, it takes 6 iterations to get the solution shown in figure 1

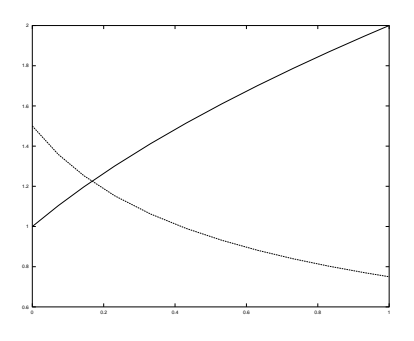

Figure 1: Approximation to the solution of (1) using the shooting method in combination with the secant method. The plot includes  $y(x)$  as well as  $y'(x)$ .

#### 2 Shooting Method - Newton's Method

Newton's root finding method is much faster and can produce more accurate results then the secant method. The iteration used to find a solution to  $f(x) = 0$  is given by

$$
x_{n+1} = x_n - \frac{f(x_n)}{f'(x_n)}.
$$

However to apply this method to find a root of  $m(t)$ , we must know  $m'(t)$ . Here  $m(t)$  is defined in terms of the solution to differential equation evaluated at a point b. In general, we can't solve the differential equation or we wouldn't need the numerical approximation. So we must find a method of approximating  $m'(t)$ .

We first note that

$$
m(t) = f(b; t) - B
$$

so that

$$
m'(t) = \left. \frac{\partial f(x;t)}{\partial t} \right|_{x=b}.
$$

Now we will consider f as a function of the three variables x, y and  $y'$ , for the moment ignoring the relationship between y and y'. We can then differentiate the following relation by  $t$ 

$$
y'' = f(x, y, y')
$$

to get

$$
\frac{\partial y''}{\partial t} = \frac{\partial f}{\partial y} \frac{\partial y}{\partial t} + \frac{\partial f}{\partial y'} \frac{\partial y'}{\partial t}.
$$

We can let  $z(x,t) = \frac{\partial}{\partial t} f(x,t)$ . Now z satisfies the boundary value problem

$$
z'' = \frac{\partial f}{\partial y} z + \frac{\partial f}{\partial y'} z', \quad z(0) = 0, \quad z'(0) = 1.
$$

Now  $m'(t) = z(b)$ . So if we wish to apply this method to our sample problem (1), we must solve the system

$$
y' = u,
$$
  
\n
$$
u' = -\frac{u^2}{y},
$$
  
\n
$$
z' = v,
$$
  
\n
$$
v' = \frac{u^2}{y^2}v - 2\frac{u}{y}v,
$$
  
\n
$$
y(0) = 1,
$$
  
\n
$$
u(0) = t,
$$
  
\n
$$
z(0) = 0,
$$
  
\n
$$
v(0) = 1.
$$

Then we can approximate  $m'(t)$  by  $z(1)$  and use Newton's formula to update the solution. The code is given below: function  $[x,y]$ =bvpnewt(t1)

```
[x,y] = ode45(@odes,[0,1],[1, t1, 0, 1]);
i=1;
m=y(end,1)-2;
t2=t1-m/y(end, 3);
while(abs(t2-t1)>0.000001)
   t1=t2;[x,y] = ode45(@odes,[0,1],[1, t1, 0, 1]);
   m=y(end, 1)-2;
   t2=t1-m/y(end, 3);
   i=i+1;
end
y=y(:,1:2);i
end
function yp=odes(t,y)yp = zeros(4,1);yp(1)=y(2);yp(2)=-y(2)^{2}/y(1);yp(3)=y(4);yp(4)=y(2)^2/y(1)^2*y(3)-2*y(2)/y(1)*y(4);
```
end

Running this code with an initial  $t = 1$  takes 4 iterations to get to the same accuracy as the secant method. This method must solve a larger system, so each iteration is more work. However fewer iterations are required. The output is almost identical to the shooting method, so there is no need provide a graph.

#### 3 Finite Difference Method

For the finite difference method, we pick  $N + 1$  discrete points in the interval [a, b] by

$$
x_i = a + i\Delta x, \quad i = 0 \dots N, \quad \Delta x = \frac{b-a}{N}.
$$

and we let  $y_i$  be our approximation of  $y(x_i)$ . In the solution to the heat equation notes we show that

$$
y''(x_i) \sim \frac{y_{i+1} - 2y_i + y_{i-1}}{\Delta x^2},\tag{7}
$$

$$
y'(x_i) \sim \frac{y_{i+1} - y_{i-1}}{2\Delta x} \,. \tag{8}
$$

Using the boundary conditions  $y_0 = A$  and  $y_N = B$  together with (7), we get  $N + 1$  equations in  $N + 1$  unknowns. The equations are nonlinear and we must use Newton's method to find a solution. Recall Newton's method for systems is given by

$$
x_{n+1}^{\rightarrow} = x_n^{\rightarrow} - Df(\vec{x_n})^{-1} \vec{f}(\vec{x_n}).
$$

We can now apply the finite difference approximation to (1).

$$
\vec{F} = \begin{pmatrix} y_0 - 1 \\ \vdots \\ y_{i+1} - 2y_i + y_{i-1} + \frac{\left(y_{i+1} - y_{i-1}\right)^2}{2\Delta x} \\ \frac{\Delta x^2}{2} + \frac{\left(y_{i+1} - y_{i-1}\right)^2}{2} \\ \vdots \\ y_N - 2 \end{pmatrix}
$$

The nonzero entries of the Jacobian are then

$$
J_{i,i-1} = \frac{1}{\Delta x^2} \left( 1 - \frac{2(y_{i+1} - y_{i-1})}{4y_i} \right),
$$
  

$$
J_{i,i} = -\frac{2}{\Delta x^2},
$$
  

$$
J_{i,i+1} = \frac{1}{\Delta x^2} \left( 1 + \frac{2(y_{i+1} - y_{i-1})}{4y_i} \right),
$$

for  $i = 1, \ldots, N - 1$ . Here is the code used to implement the method:

```
function [x,y]=findiff(n)
```

```
x =linspace(0,1,n);
    y = zeros(n, 1);for i=1:n
        y(i)=x(i)+1;end
    dy=-J(y)\f(y);while(norm(dy,2)>0.001)
        y=y+dy;
        dy=-J(y)\backslash f(y);end
end
function y1=f(y)
    n=length(y);
    h = 1/n;y1 = zeros(n,1);y1(1)=y(1)-1;for i=2:n-1y1(i)=(y(i-1)-2*y(i)+y(i+1))/h^2+(y(i+1)-y(i-1))^2/y(i)/4/h^2;end
    y1(n)=y(n)-2;end
function J1=J(y)n=length(y);
    h=1/n;J1=zeros(n,n);
    J1(1,1)=1;for i=2:n-1
```

```
J1(i,i+1)=1/h^2*(1+(y(i+1)-y(i-1))/2/y(i));J1(i,i)=1/h^2*(-2-(y(i+1)-y(i-1))^2/4/y(i)^2);J1(i,i-1)=1/h^2*(1-(y(i+1)-y(i-1))/2/y(i));end
    J1(n,n)=1;
end
```
The resulting approximation is very close to those obtained with the shooting method. We will consider the error.

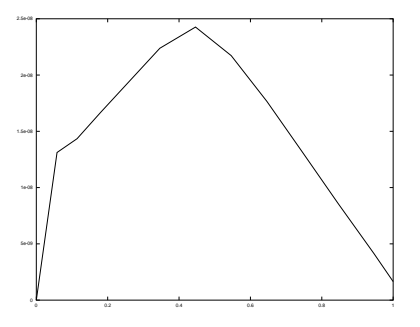

Figure 2: Error in shooting code. We note that the solution vector contains 13 points

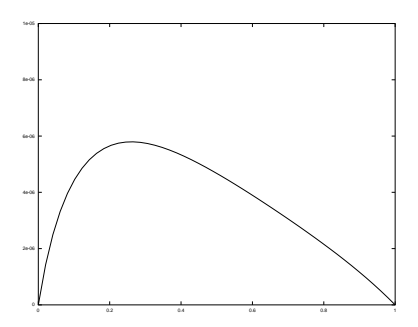

Figure 3: Error for finite difference code using 50 points.

We can see that we get much better results from the shooting code with much fewer points.

# 4 Difficult Boundary Value Problem

We will now consider a more difficult problem

$$
y'' - y + y^2 = 0, \quad y'(0) = 0, y \to 0 \text{ as } x \to \infty, \quad y > 0.
$$
 (9)

This problem has the unique solution  $y = \frac{3}{2} \text{sech}^2(x/2)$ . Without the last restriction we also have the zero solution. So we must somehow deal with the non-uniqueness. The other problem we face is the boundary condition at infinity. The methods considered so far don't allow for a condition at  $\infty$ . If we try to enforce  $y(R) = 0$  for some large R, we will find the solution is very sensitive to the choice or  $R$  and we will fail. Instead we note that if the solution decays, at  $x = R \gg 1$ ,  $y^2 \ll y$ . So at R, the equation is approximately  $y'' - y = 0$  and  $y = Ce^{-x}$ . So at  $x = R$ , we will impose the boundary condition

$$
y'(R) = -y(R)
$$

Here is the modified shooting method (secant version) code:

```
function [x,y]=bvpsech(t1,t2)
[x1,y1] = ode2r(Qodes, [0,5], [t1,0]);
[x2,y2] = ode2r(Qodes, [0,5], [t2,0]);
i=1;
m1=y1(end, 1)+y1(end, 2);
m2=y2(end,1)+y2(end,2);
while(abs(t2-t1)>0.000001)
    tmp=t2
    t2=t1-(t1-t2)/(m1-m2)*m1;t1=tmp;
    [x1,y1] = ode2r(Qodes, [0,5], [t1,0]);
    [x2,y2]=ode2r(@odes,[0,5],[t2,0]);
    m1=y1(end,1)+y2(end,2);
    m2=y2(end, 1) + y2(end, 2);
    i=i+1;end
i
x=x2;
y=y2;end
function yp=odes(t,y)
    yp=zeros(2,1);
      yp(1)=y(2);yp(2)=y(1)-y(1)^{-2};
```
end

Notice the change to the initial conditions and the function  $m(t)$ . Now we set the initial value of y to t and set  $y'(0) = 0$ . We have defined  $m(t) = f(5) - f'(5)$ . The choice of  $x = 5$  for our right endpoint is arbitrary, but if we make it too large, we will have stability problems and if we make it too small, our approximation  $y'(x) = -y(x)$  will not be valid. If we run this code with bad initial choices of t1 and t2 we will find it converges to the wrong solution. Namely  $y \equiv 0$  or  $y \equiv 1$ . We need a good approximation to  $y(0)$  to get the right solution. If we multiply (9) by  $y'$ and perform the following manipulations,

$$
y'y'' - yy' + y^2y' = 0,
$$
  

$$
\frac{d}{dx} \left( \frac{1}{2}(y')^2 - \frac{1}{2}y^2 + \frac{1}{3}y^3 \right) = 0,
$$
  

$$
\frac{1}{2}(y')^2 - \frac{1}{2}y^2 + \frac{1}{3}y^3 = C
$$
 Some constant C.

Since  $y(\infty) = y'(\infty) = 0$ , the constant for the orbit we are interested in is 0. Now when  $x = 0$ , we have  $y'(0) = 0$  so,

$$
-\frac{1}{2}y(0)^2 + \frac{1}{3}y(0)^3 = 0
$$

so  $y(0) = 0$  or  $y(0) = \frac{3}{2}$ . For a non-zero solution, we use  $y(0) = 1.5$  In the code we try t1=1.4 and t2=1.6 and we get a good approximation. It takes 113 iterations however. The finite difference code for solving (9) is given below:

```
function [x,y]=findiff2(n)
```

```
x =linspace(0, 5, n);
y = zeros(n, 1);for i=1:n
y(i)=1.5/cosh(x(i)/2);end
```
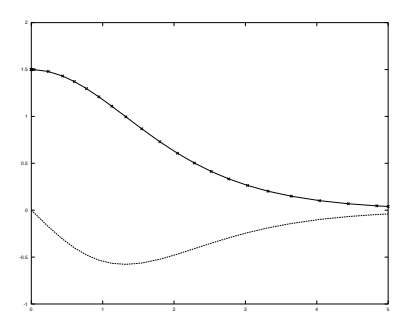

Figure 4: Output from the shooting code for (9). The solid lines represent the codes output. The crosses are the exact solution.

```
dy=-J(y)\f(y);while(norm(dy,2)>0.001)
        y=y+dy;
        dy=-J(y)\backslash f(y);
    end
end
function y1=f(y)n=length(y);
    h = 5/n;
    y1=zeros(n,1);
    y1(1)=2*(y(2)-y(1))/h^2-y(1)+y(1)^2;for i=2:n-1y1(i)=(y(i-1)-2*y(i)+y(i+1))/h^2-y(i)+y(i)^2;end
    y1(n)=(2*y(n-1)-2*h*y(n)-2*y(n))/h^2-y(n)+y(n)^2;end
function J1=J(y)
    n=length(y);
    h = 5/n;J1=zeros(n,n);
    J1(1,1)=-2/h^2-1+2*y(1);J1(1,2)=2/h^2;for i=2:n-1J1(i,i+1)=1/h^2;J1(i,i)=-2/h^2-1+2*y(i);J1(i,i-1)=1/h^2;end
    J1(n, n-1)=2/h^2;J1(n,n)=-2/h-2/h^2-1+2*y(n);
```
end

The code does work, however I have given it the exact solution as a guess. So far it hasn't converged for any other guess. This may be a bug or it may be that this problem is very sensitive.